# CSE 374 Programming Concepts & Tools

Brandon Myers Winter 2015 Lecture 16 - Preprocessor revisited, make (Thanks to Hal Perkins)

#### Preprocessor: The story so far...

- We've looked at the basics of the preprocessor
	- #include to access declarations in header files
	- #define for symbolic constants
- Now:
	- More details; where it fits
	- Multiple source and header files
	- A bit about macros (somewhat useful, somewhat a warning)

# The compilation picture

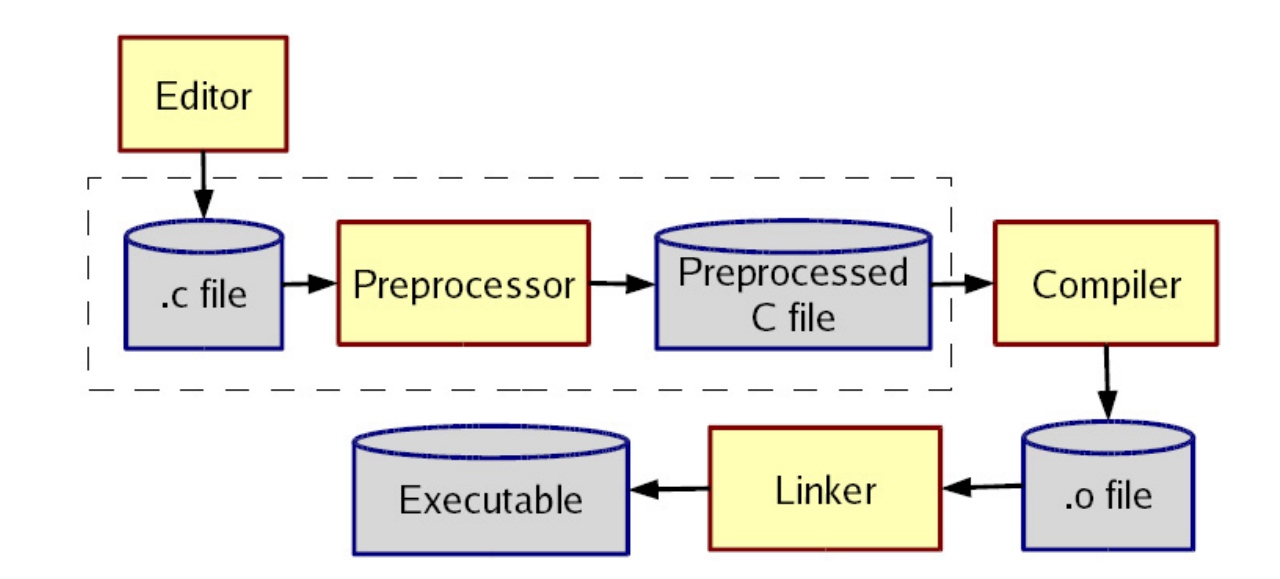

gcc does all this for you (reminder)

- -E to only preprocess; result on stdout (rare)
- -c to stop with .o (common for individual files in larger program)

## More about multiple files

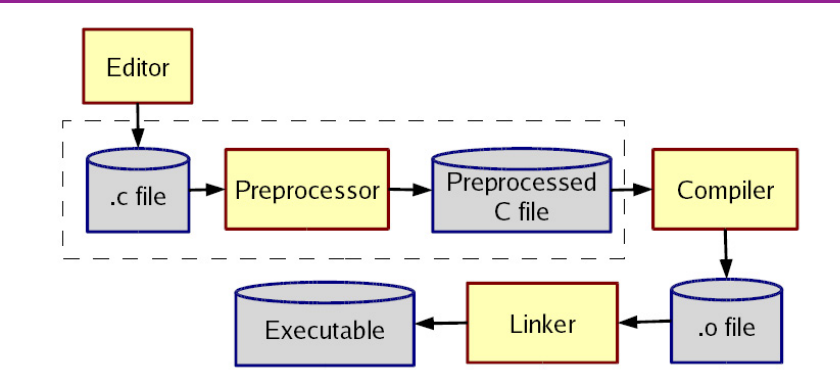

Typical usage:

- Preprocessor #include to read file containing declarations describing code
- Linker handles your .o files *and* other code
	- By default, the "standard C library"
	- Other .o and .a files
	- Whole lecture on linking and libraries later…

#### The preprocessor

- Rewrites your .c file before the compiler gets at the code.
	- $-$  Lines starting with  $#$  tell it what to do
- Can do crazy things (please don't); uncrazy things are: 1. Including contents of header files
	-
	- 2. Defining constants and parameterized macros
		- Token-based, but basically *textual replacement*
		- Easy to mis-define and misuse
	- 3. Conditional compilation
		- Include/exclude part of a file
		- Example uses: code for debugging, code for particular computers (handling portability issues), "the trick" for including header files only once

## File inclusion (review)

linkedlist.h (declarations)

linkedlist.c (definitions) typically uses #include "linkedlist.h"

> webserver.c (definitions) uses #include "linkedlist.h"

# File inclusion (review)

 $\#$ include  $\leq$ hdr.h>

- Search for file hdr.h in "standard include directories" and include its contents in this place
	- Typically lots of nested includes, result not fit for human consumption
	- Idea is simple: declaration of standard library routines are in headers; allows correct use after declaration

#include "hdr.h"

- Same, but first look in current directory
- How to break your program into smaller files that can call routines in other files
- gcc -I option: look first in specified directories for headers (keep paths out of your code files) (not needed for 374)

#### Header file conventions

*Conventions*: always follow these when writing a header file

- 1. Give included files names ending in .h; only include these header files. *Never* #include a .c source file
- 2. Do not put functions definitions in a header file; only struct definitions, prototypes (declarations), and other includes
- 3. Do all your #includes at the beginning of a file

4. For header file foo.h start it with:

#ifndef FOO\_H

#define FOO\_H

and end it with:

#endif

(We will learn why very soon)

## Simple macros (review)

Symbolic constants and other text #define NOT\_PI 22/7 #define VERSION 3.14 #define FEET PER MILE 5280 #define MAX\_LINE\_SIZE 5000

- Replaces all matching *tokens* in rest of file
	- Knows where "words" start and end (unlike sed)
	- Has no notion of scope (unlike C compiler)
	- (Rare: can shadow with another #define or use #undef to remove)
- For constants, prefer global const variables

## Some predefined macros

• e.g., LINE : source file line, FILE source file name

e.g., log message that has source code information printf("%s:%d %s\n", \_\_FILE\_\_, \_\_LINE\_\_, x)

### Macros with parameters

```
#define TWICE AWFUL(x) x*2
#define TWICE_BAD(x) ((x)+(x)) 
#define TWICE OK(x) ((x)^*2)double twice(double x) { return x+x; } // best (editorial opinion)
```
- Replace all matching "calls" with "body" but with text of arguments where the parameters are (*just* string substitution)
- Gotchas (understand why!):

 $y=3$ ;  $z=4$ ;  $w=TWICE$  AWFUL( $y+z$ );

 $y=7$ ;  $z=TWICE$  BAD(++y);  $z=TWICE$  BAD(y++);

- Common misperception: Macros avoid performance overhead of a function call (maybe true in 1975, not now)
- Macros can be more flexible though (TWICE OK works on ints and doubles without conversions (which could round))

#### Justifiable uses

Parameterized macros are generally to be avoided (use functions), but there are things functions *cannot* do:

• generating code

– use type names (or other code) as arguments #define NEW\_T(t,howmany) ((t\*)malloc((howmany)\*sizeof(t))

– create new identifiers and write generic definitions #define SCHEMA(t1, t2) \ typedef struct schema\_##t1\_##t2  $\{\ \}$ t1 field1;  $\setminus$ t2 field2;  $\setminus$ } schema\_##t1\_##t2;

## Conditional compilation

#ifdef FOO (matching #endif later in file) #ifndef FOO (matching #endif later in file) #if FOO > 2 (matching #endif later in file) (You can also have a #else inbetween somewhere.) Simple use: #ifdef DEBUG // do following only when debugging printf(...); #endif Fancier: (and another use of parameterized macros) #ifdef DEBUG // use DBG\_PRINT for debug-printing #define DBG\_PRINT(x) printf("%s",x) #else #define DBG\_PRINT(x) // replace with nothing #endif

• gcc -D FOO makes FOO "defined"

### Back to header files

• Now we know what this means:

#ifndef SOME\_HEADER\_H

#define SOME\_HEADER\_H

... rest of some header.h ...

#endif // SOME\_HEADER\_H

- Assuming nobody else defines SOME\_HEADER\_H (convention), the first  $\sharp$  include "some header.h" will do the define and include the rest of the file, but the second and later will skip everything
	- More efficient than copying the prototypes over and over again
	- In presence of circular includes, necessary to avoid "creating" an infinitely large result of preprocessing
- So we always do this
- nicer alternative is to put the following at the top of the header: #pragma once

 (not in the language standard but is supported by most C compilers)

#### Example of double include

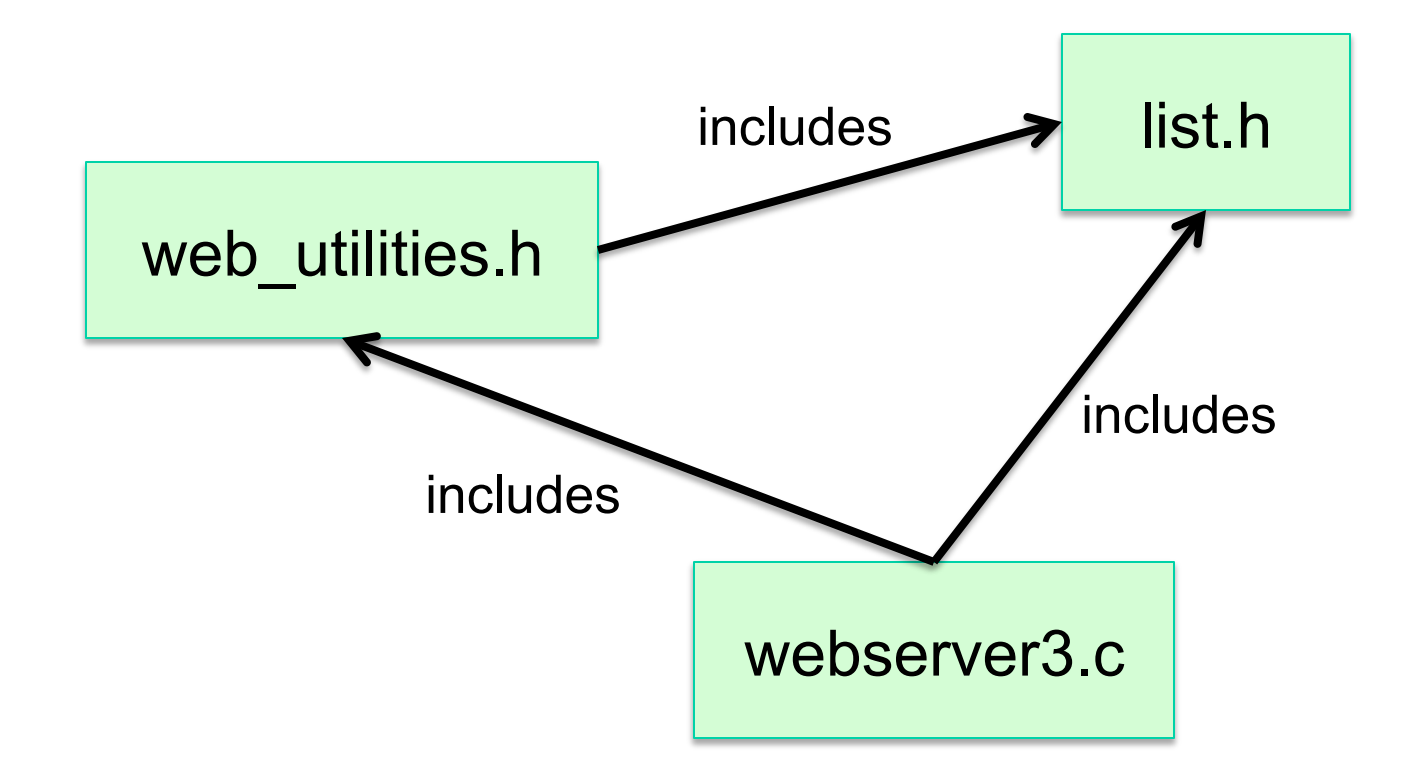

#### C preprocessor summary

- A few easy to abuse features and a bunch of conventions (for overcoming C's limitations).
	- #include (the way you say what other definitions you need; cycles are fine with "the trick")
	- #define (parameterized macros have a few justifiable uses; token-based text replacement)
	- #if... (for showing the compiler less code)